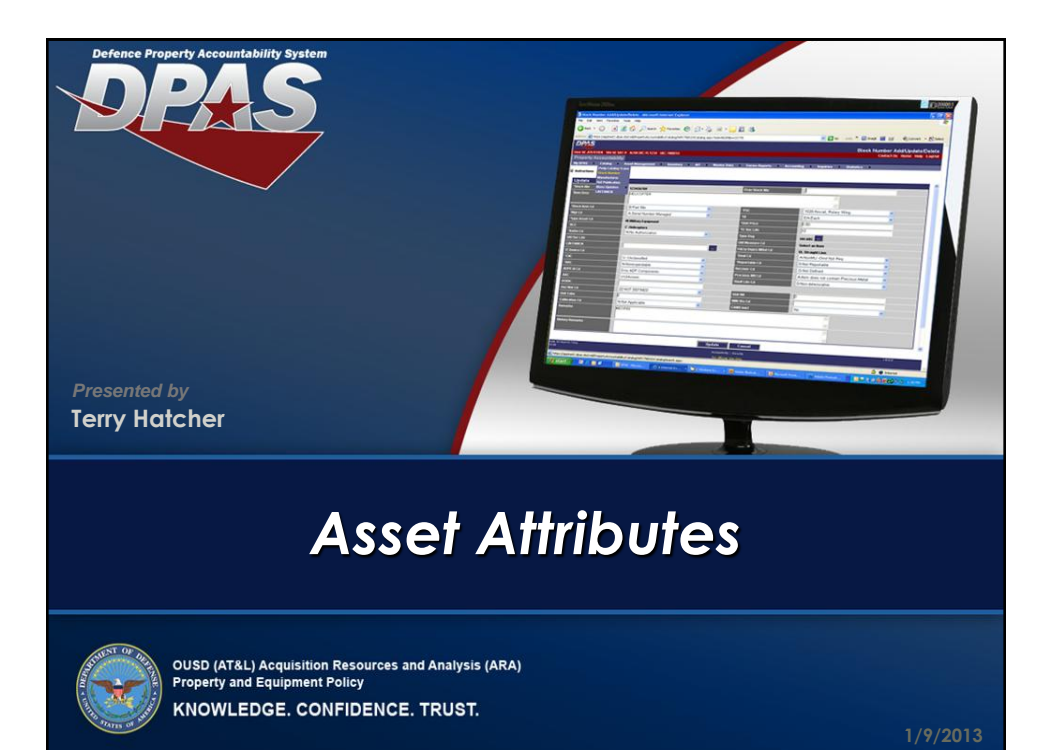

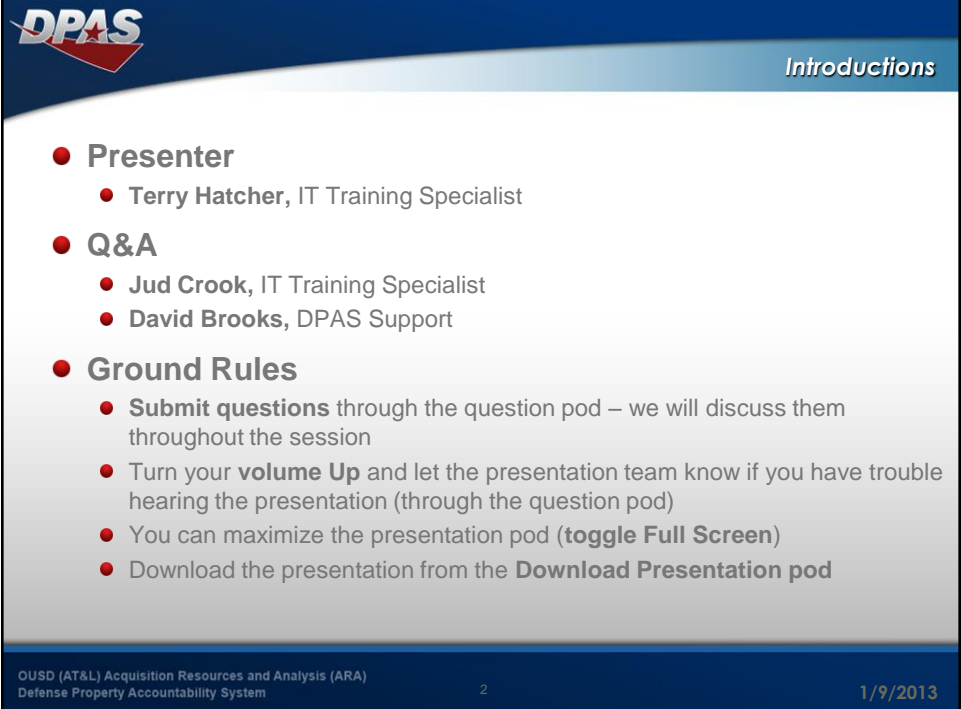

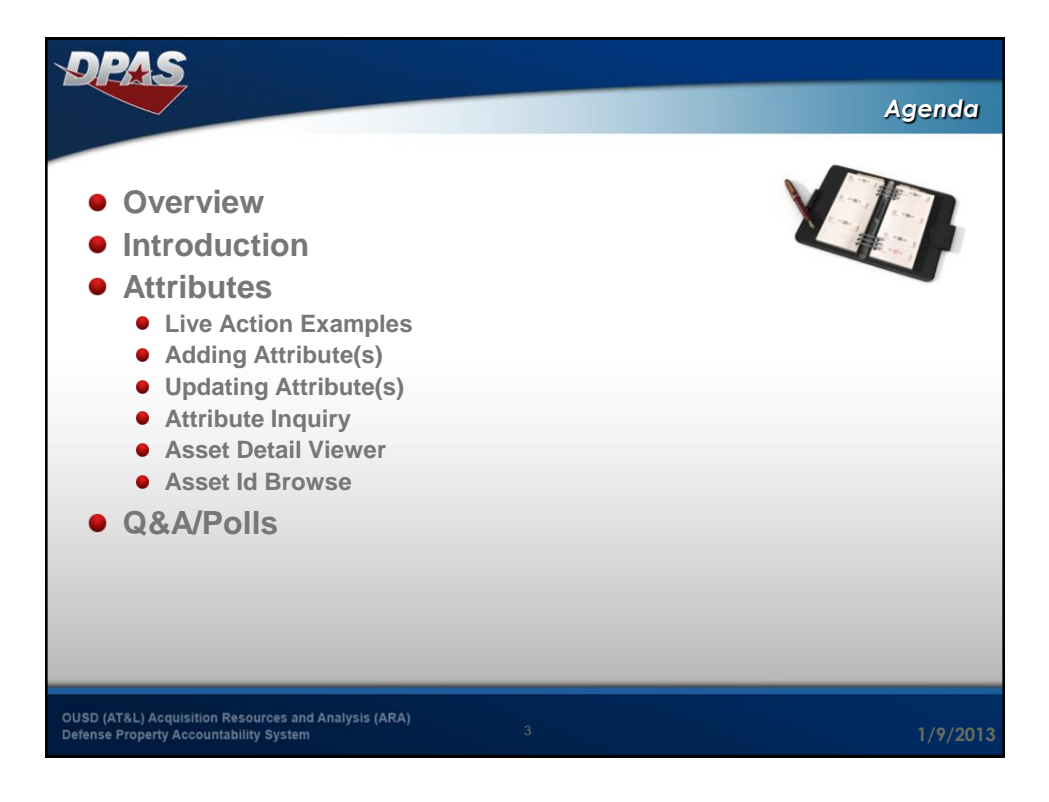

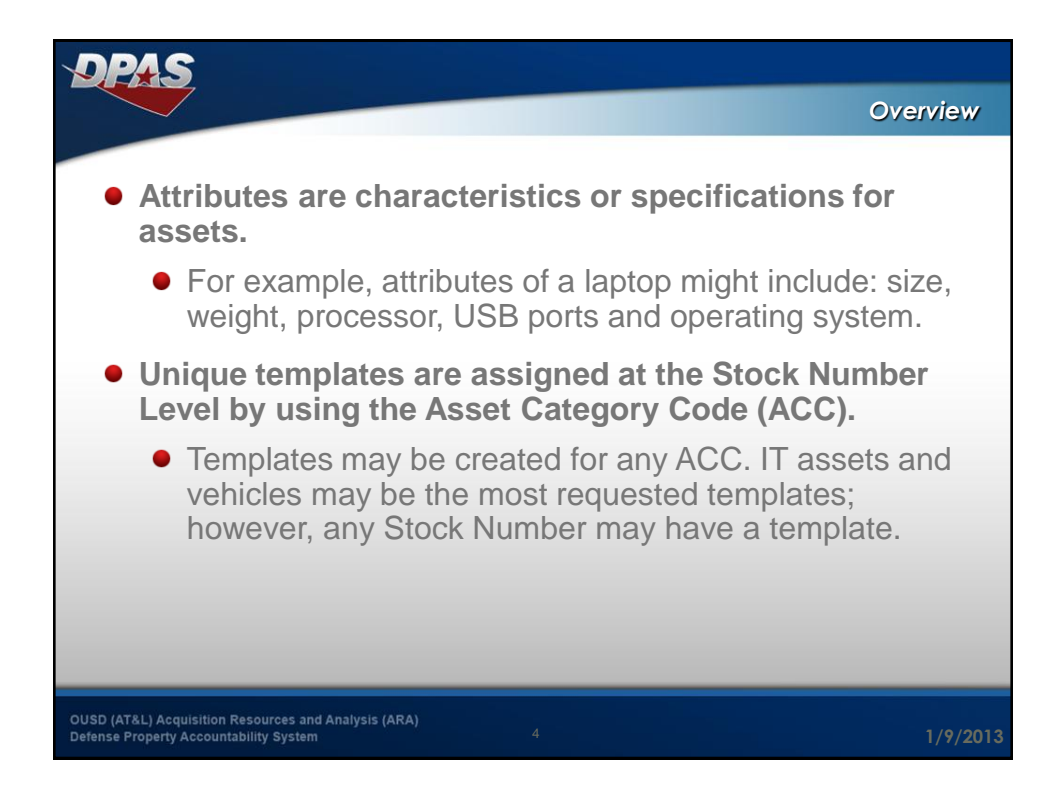

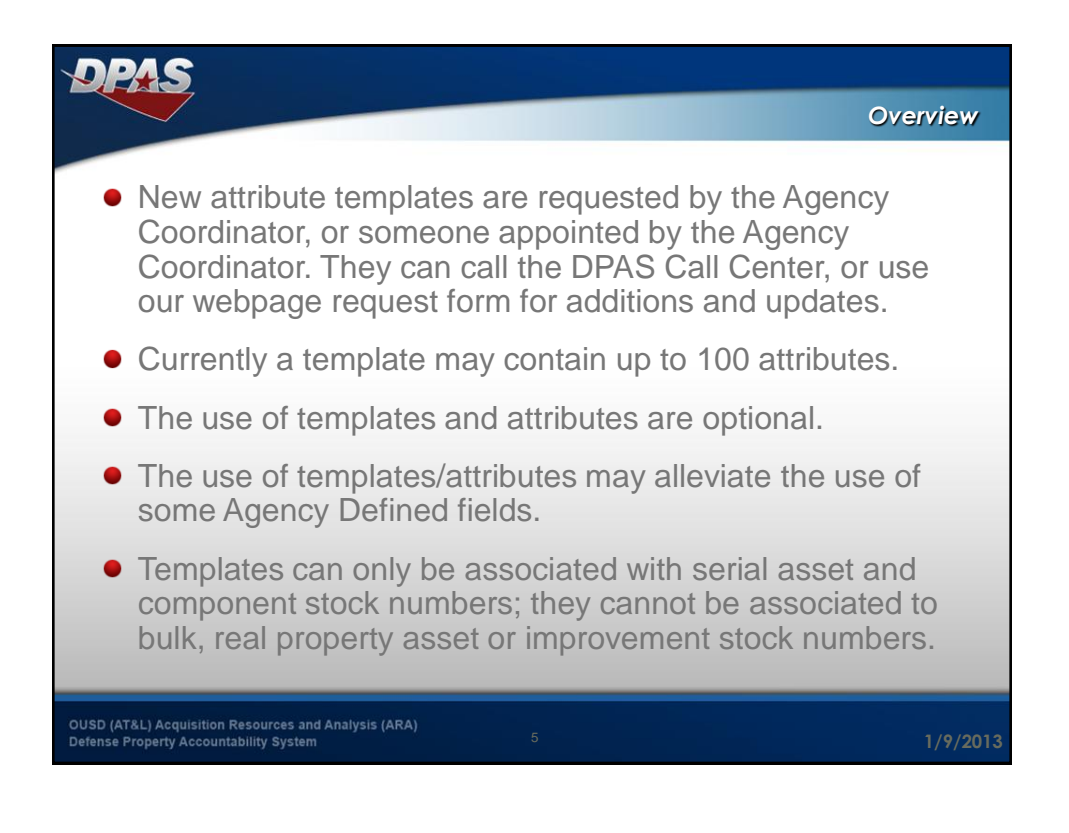

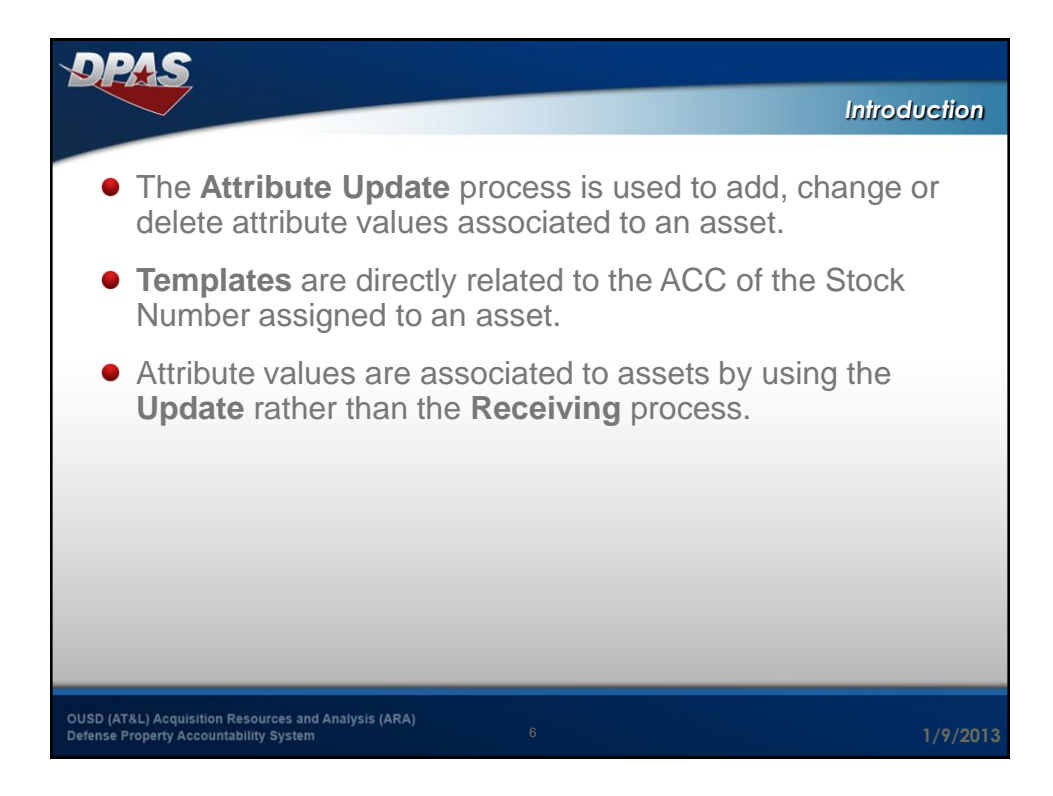

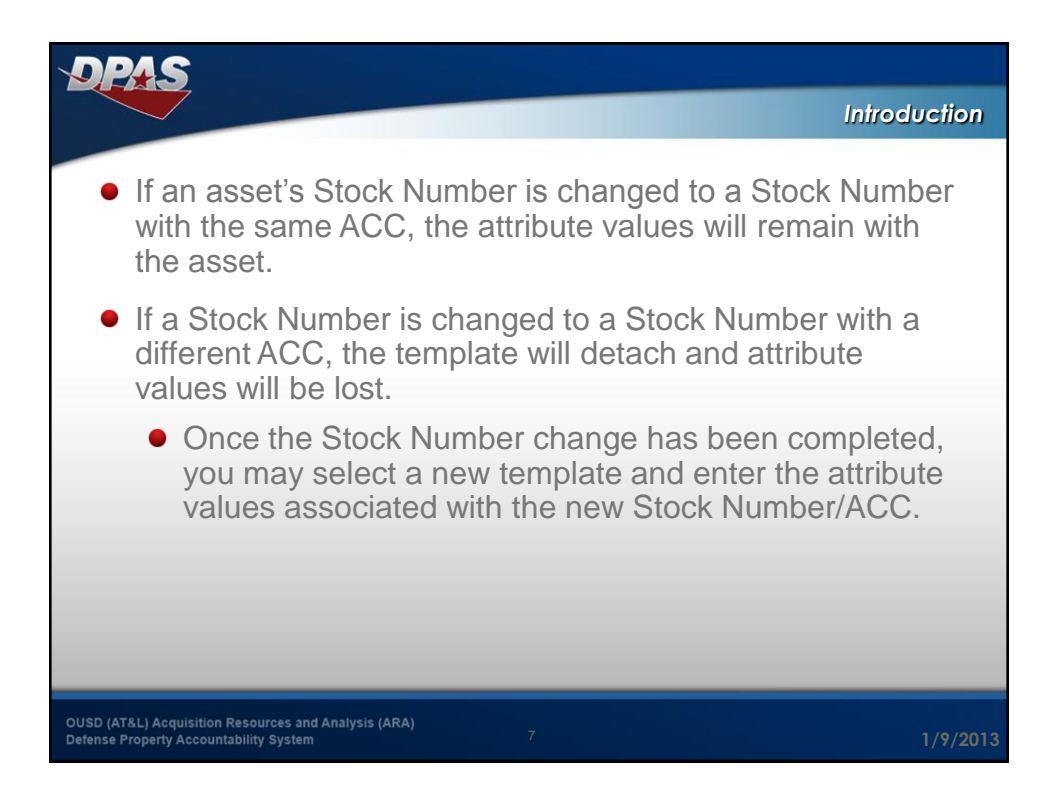

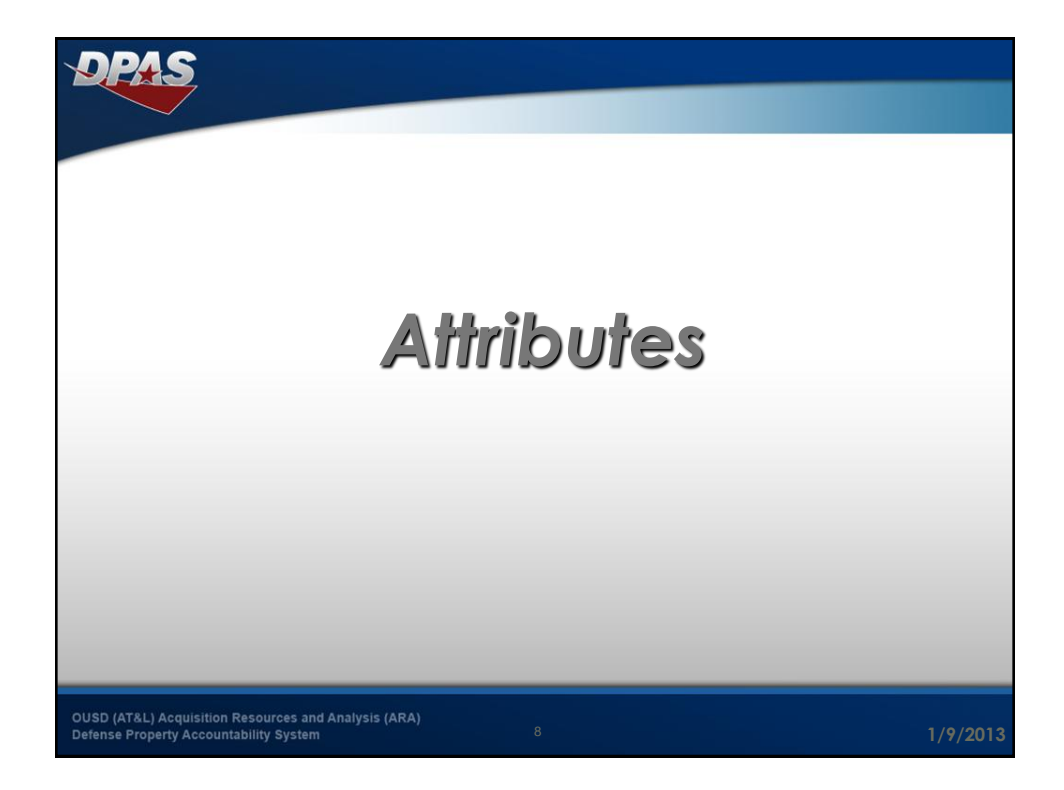

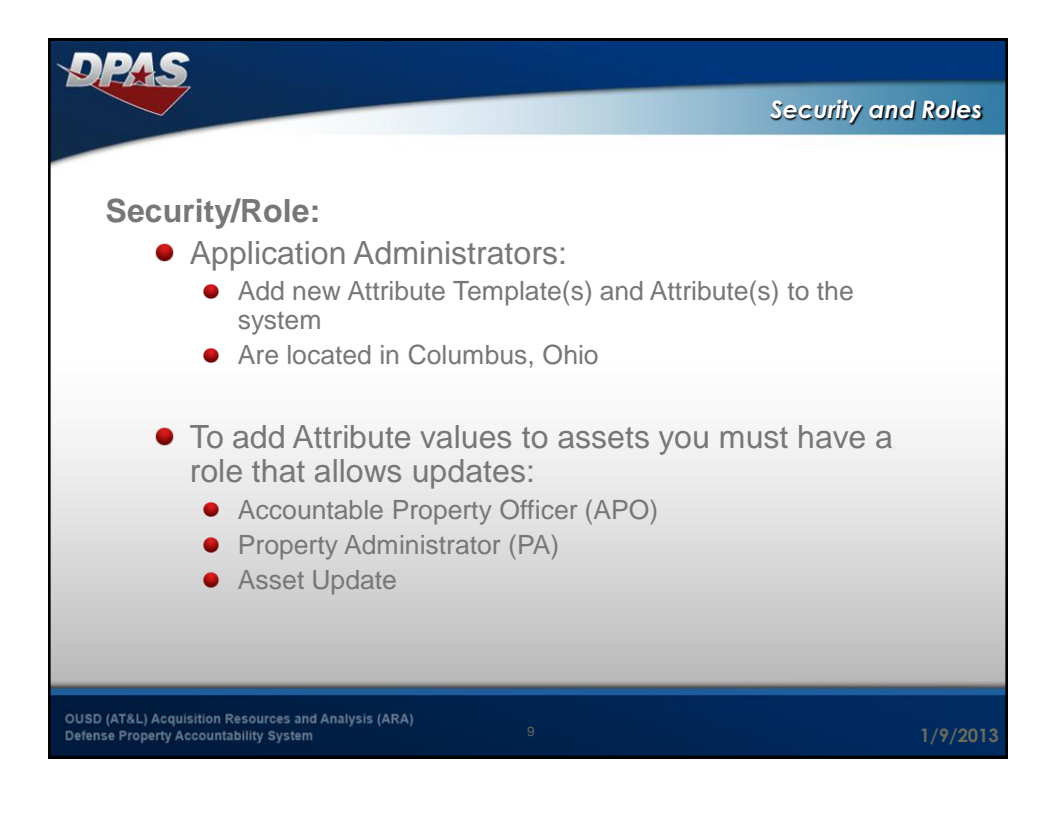

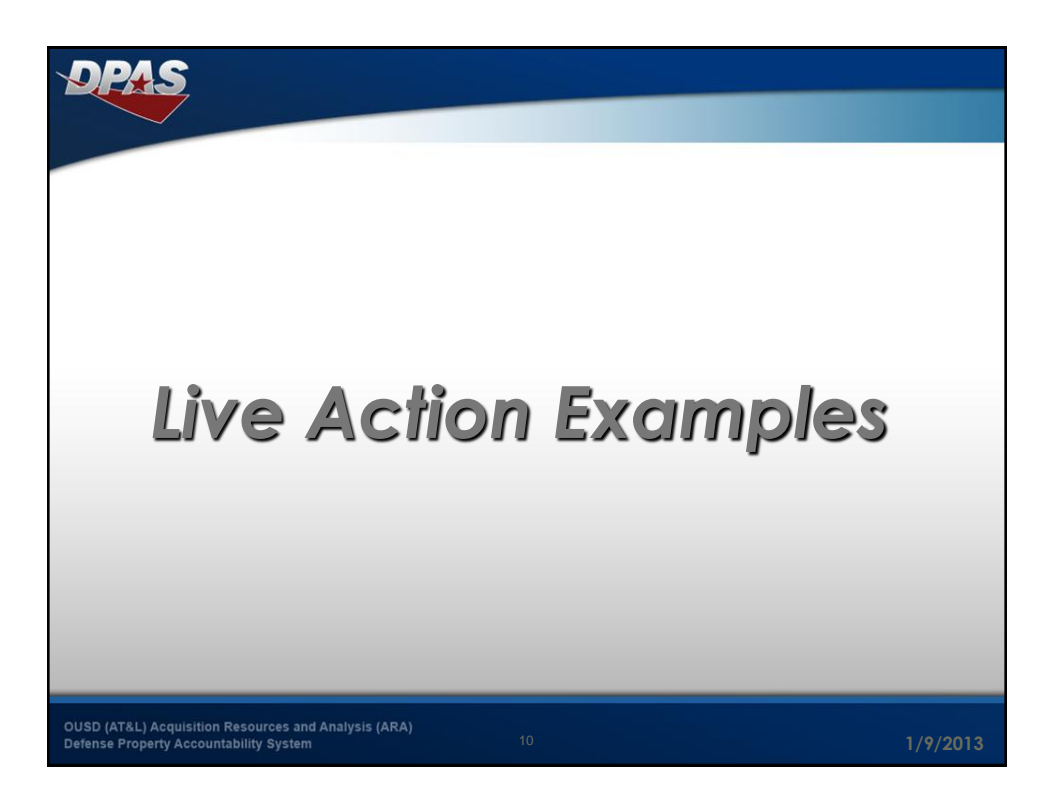

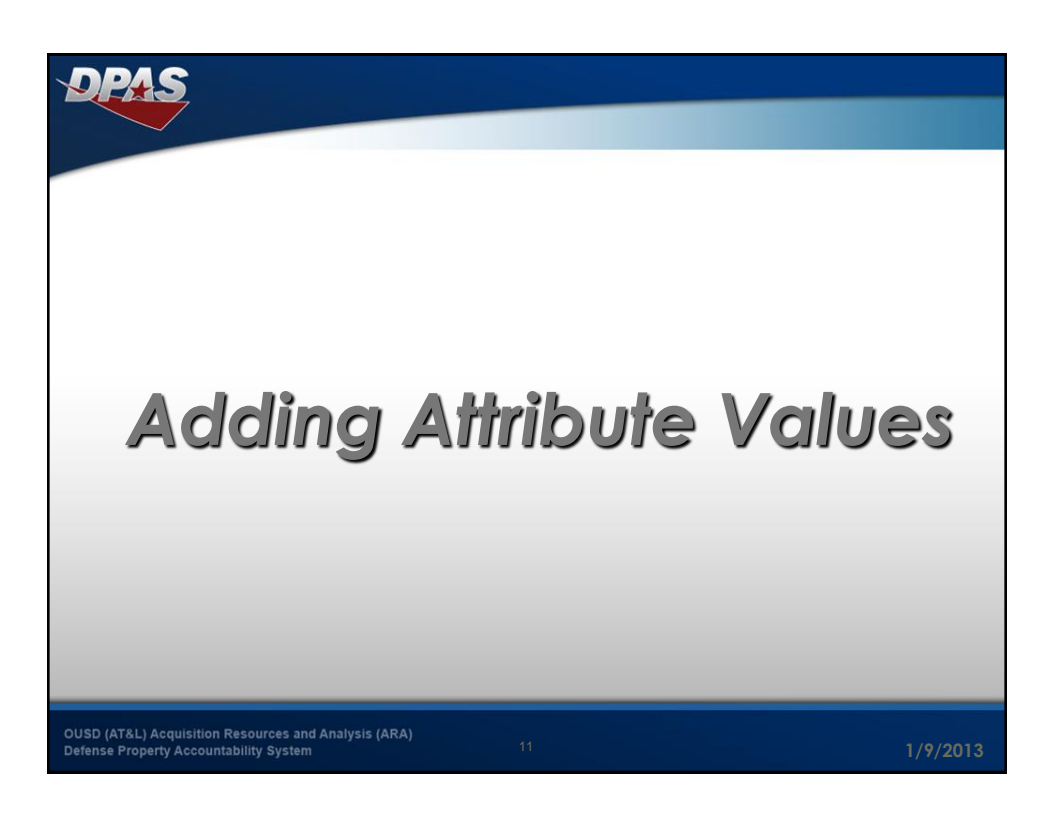

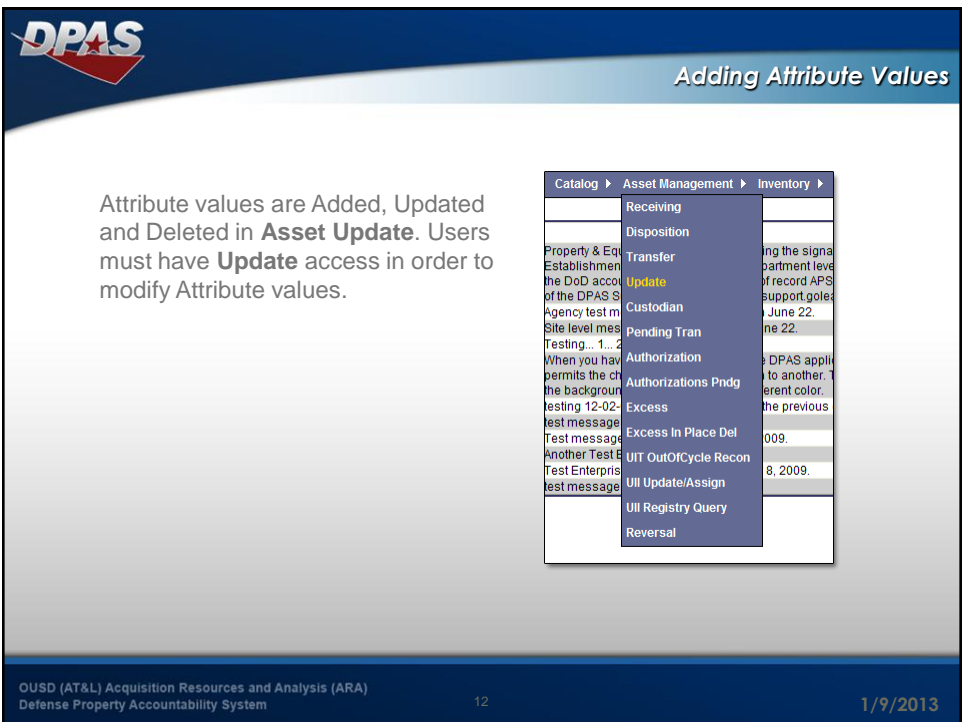

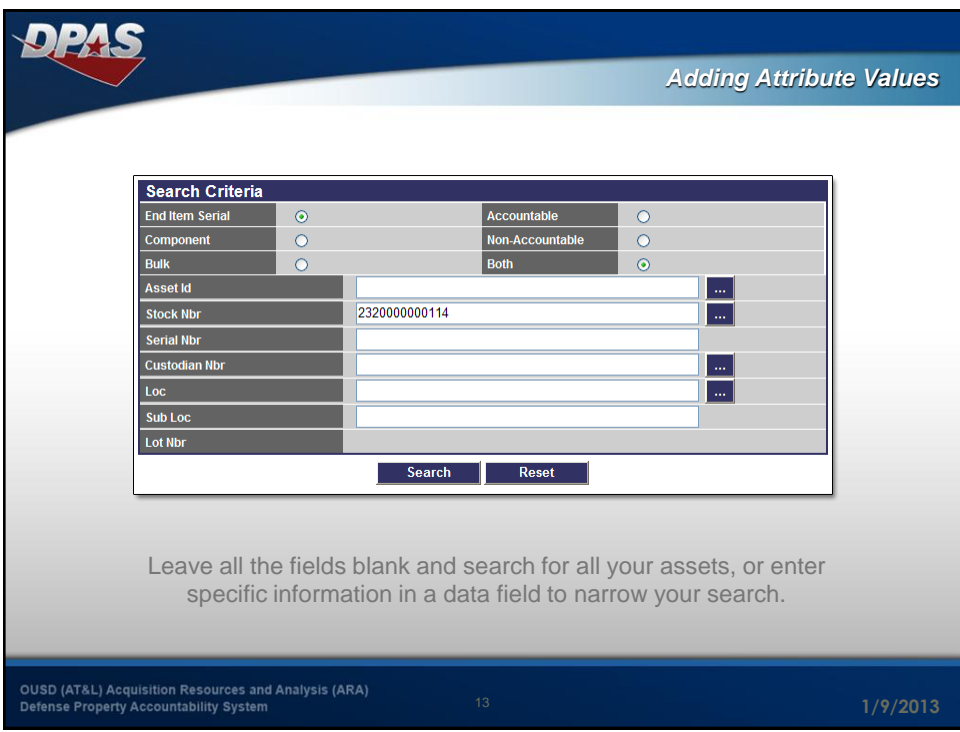

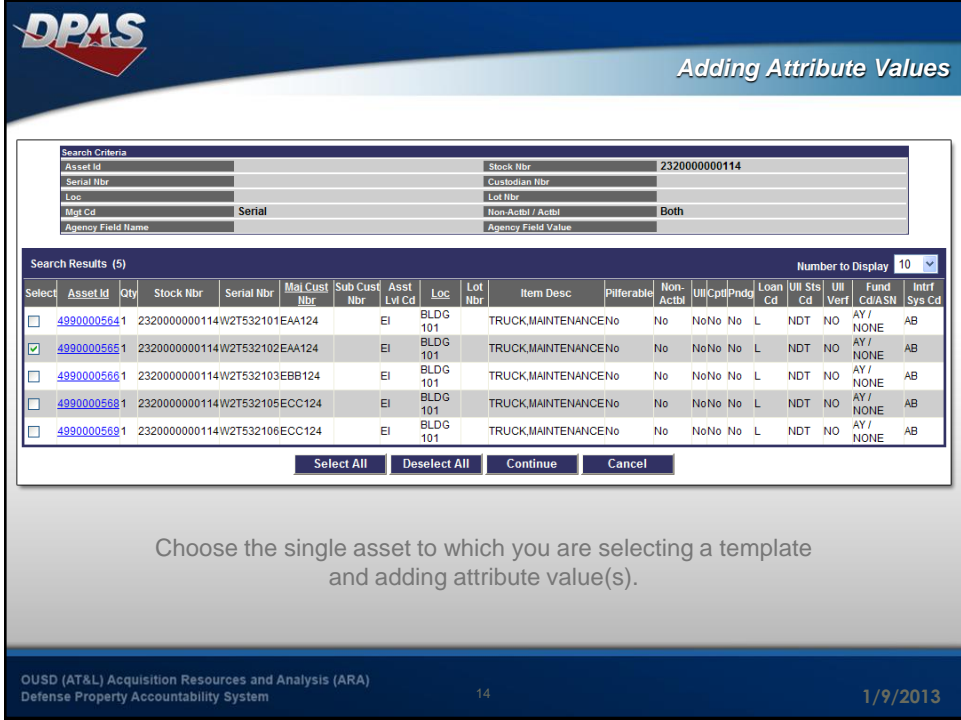

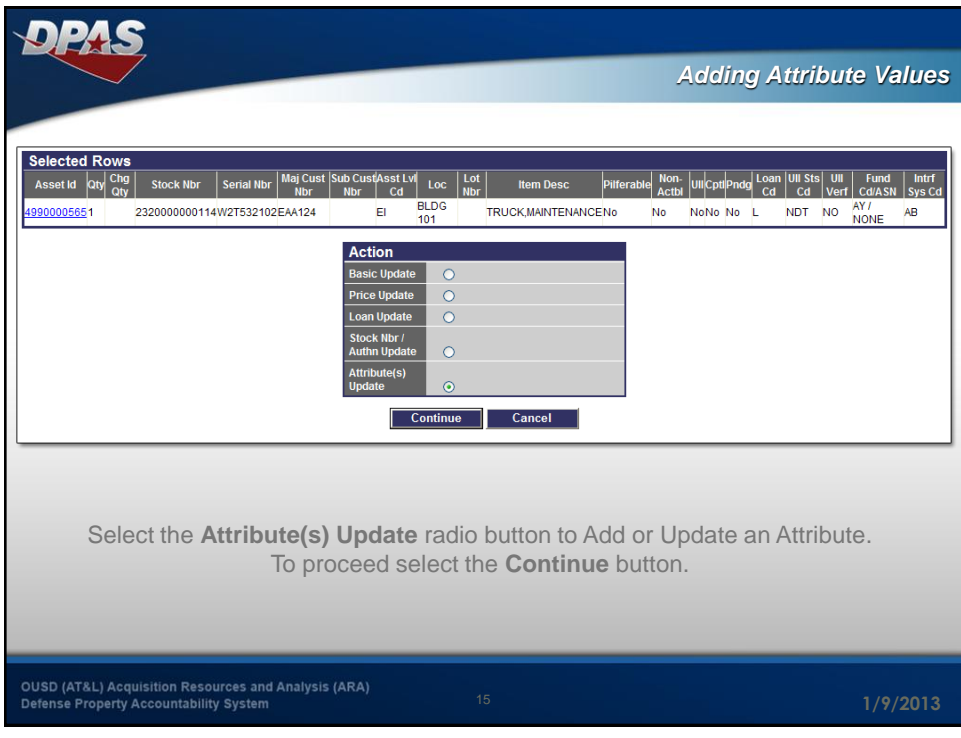

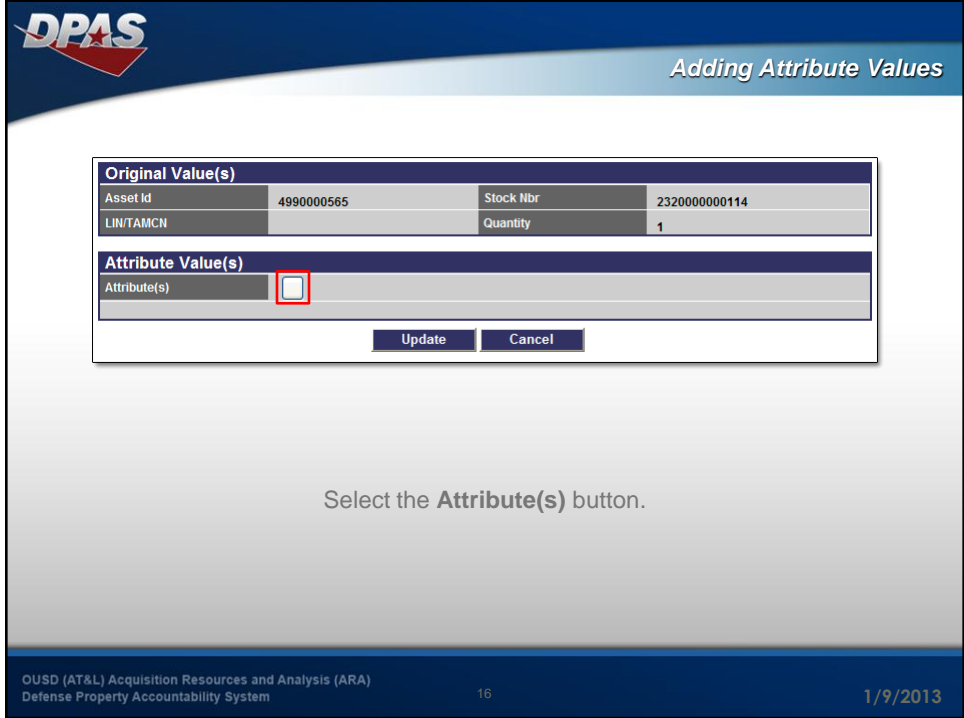

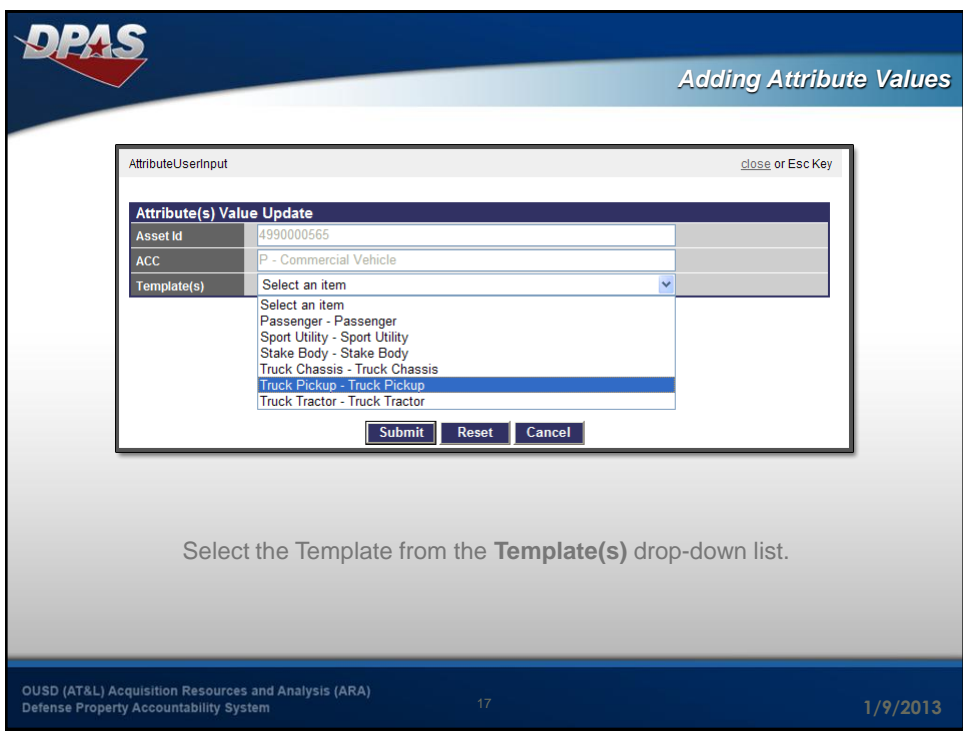

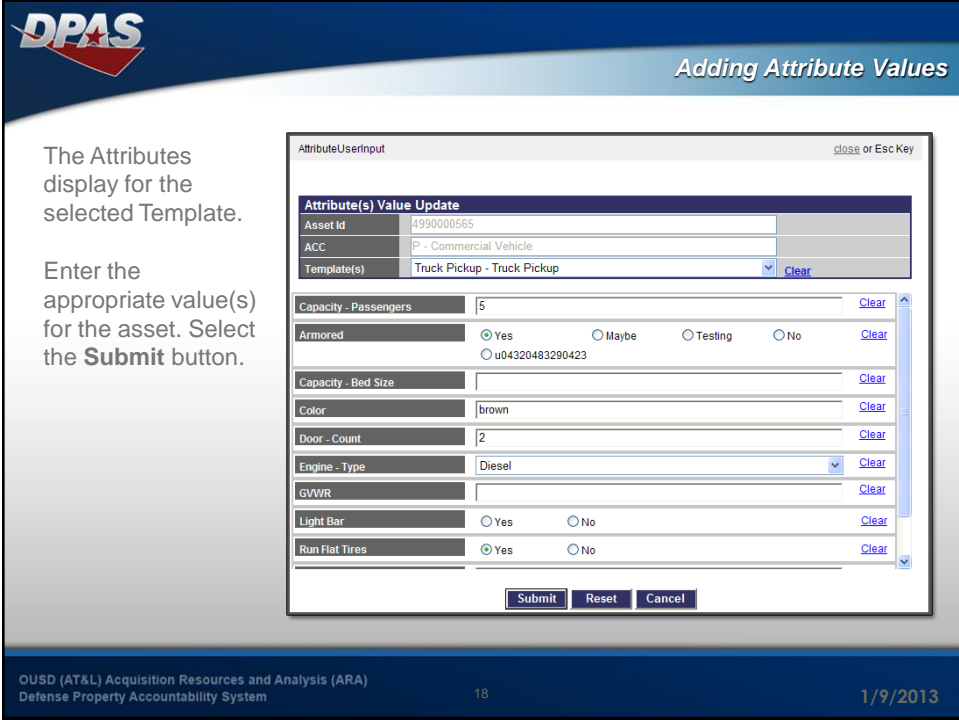

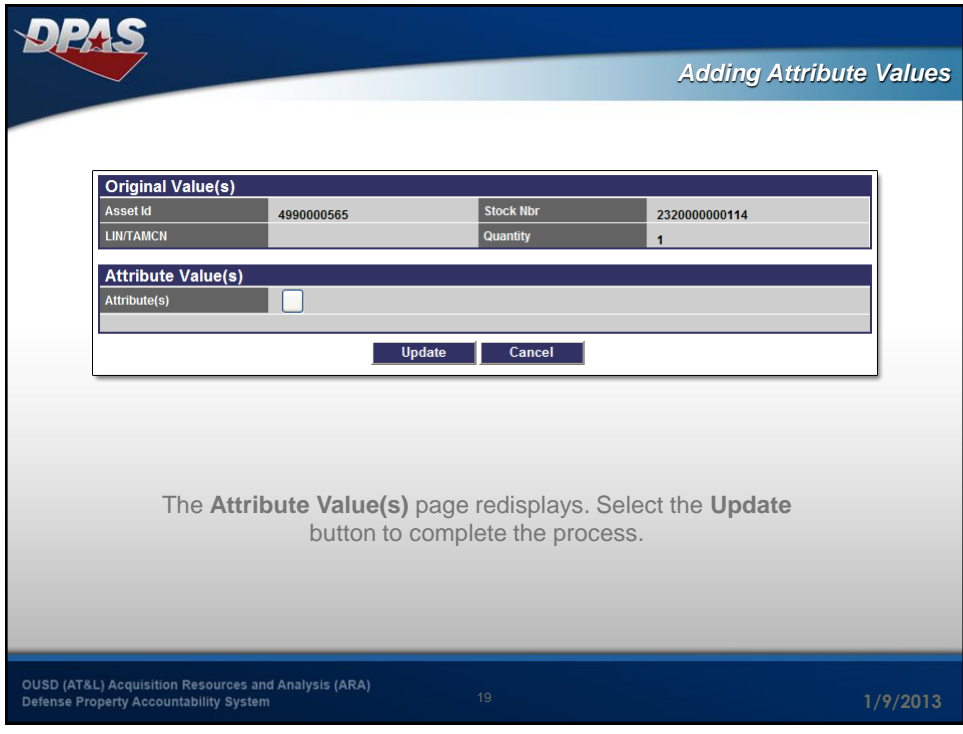

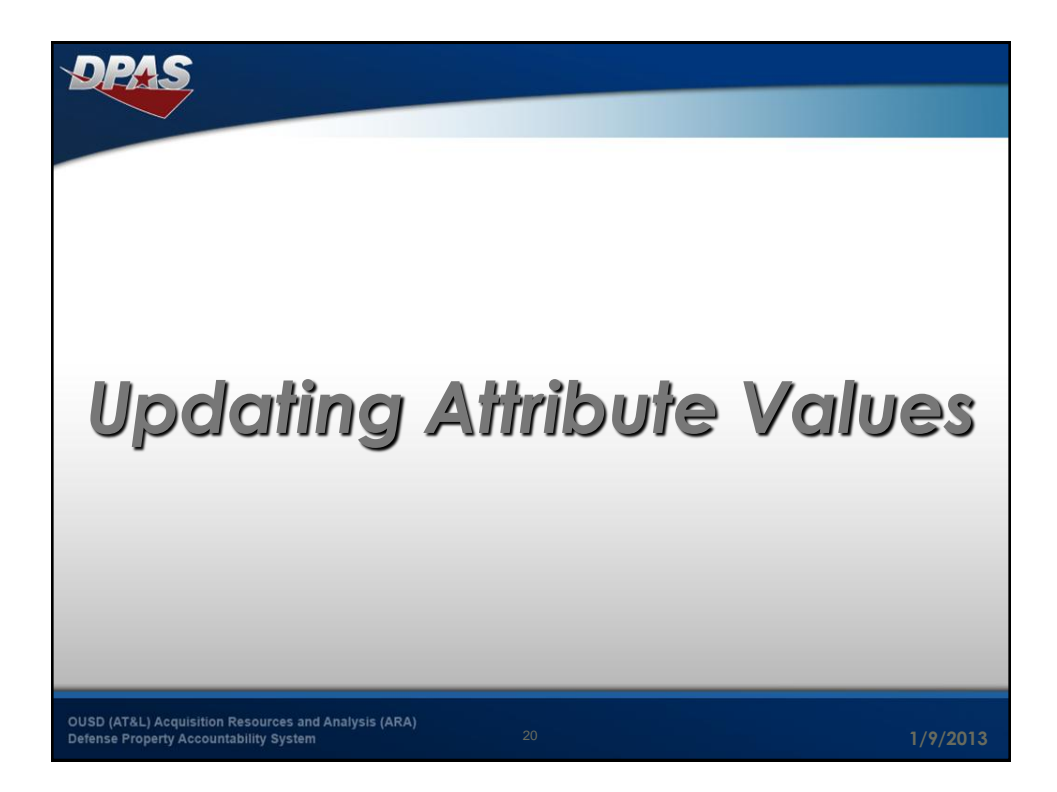

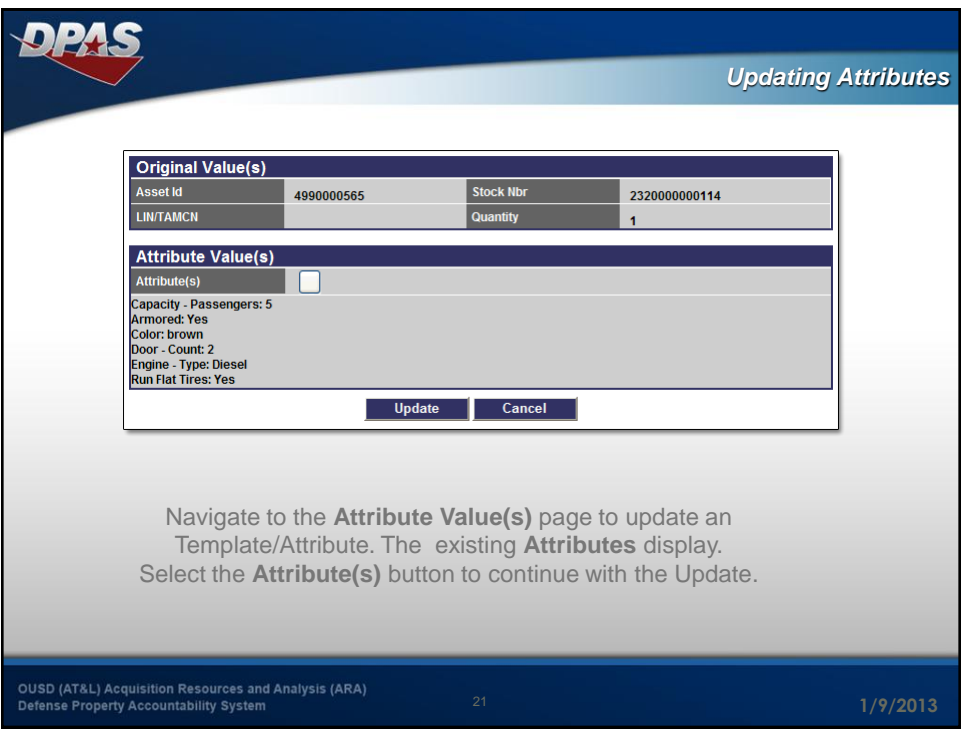

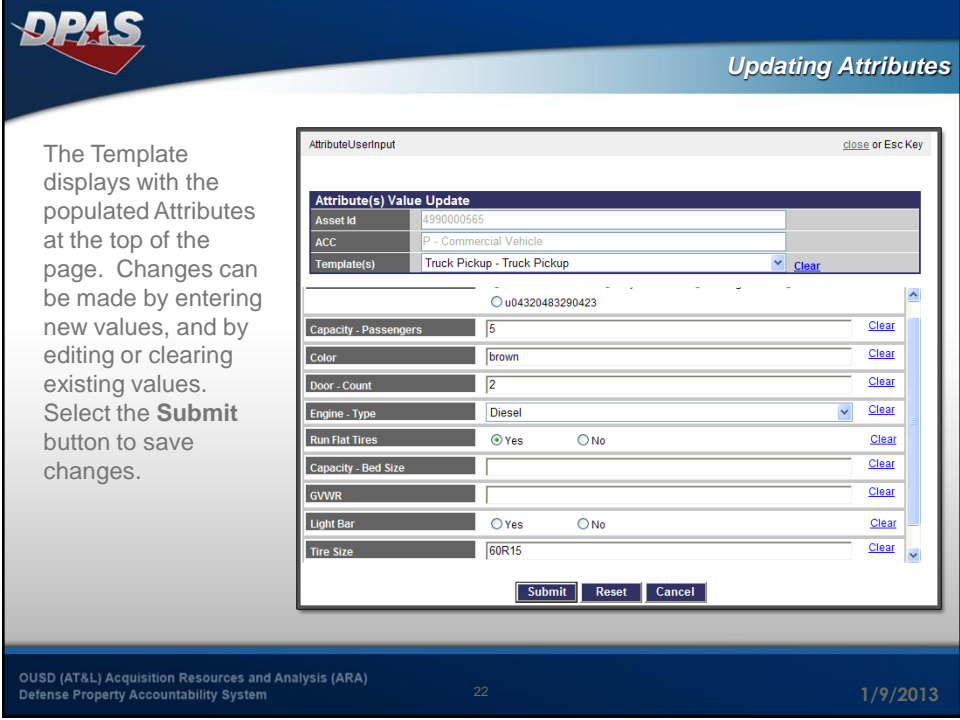

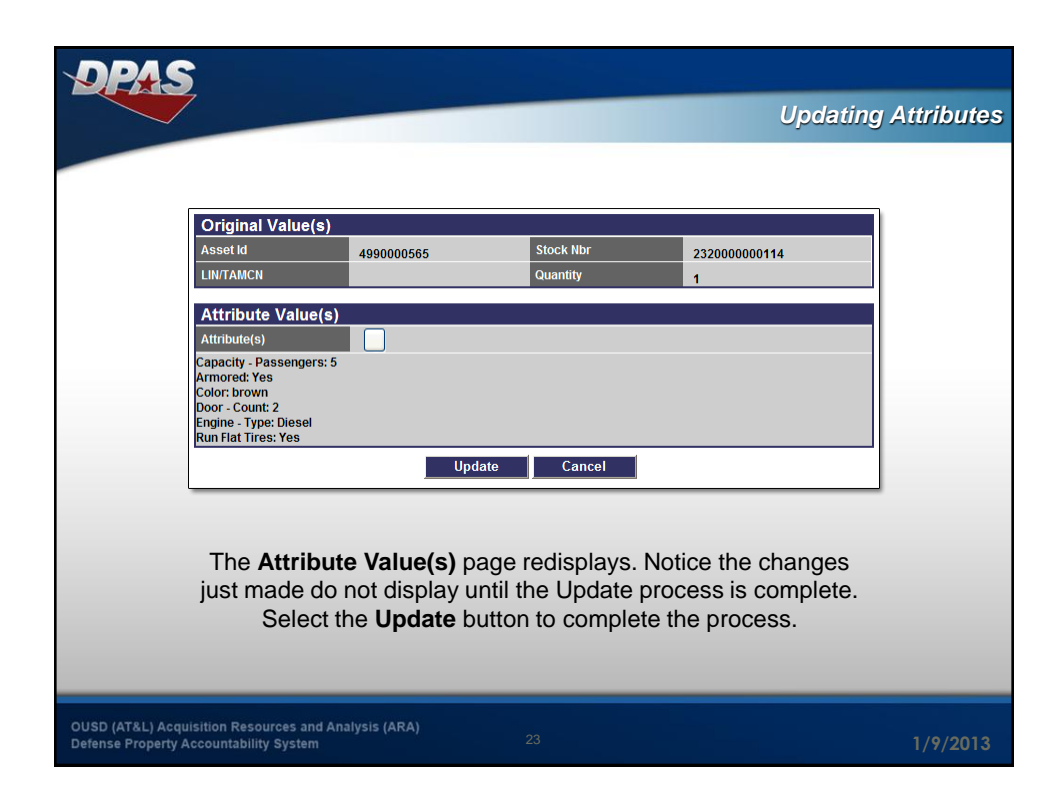

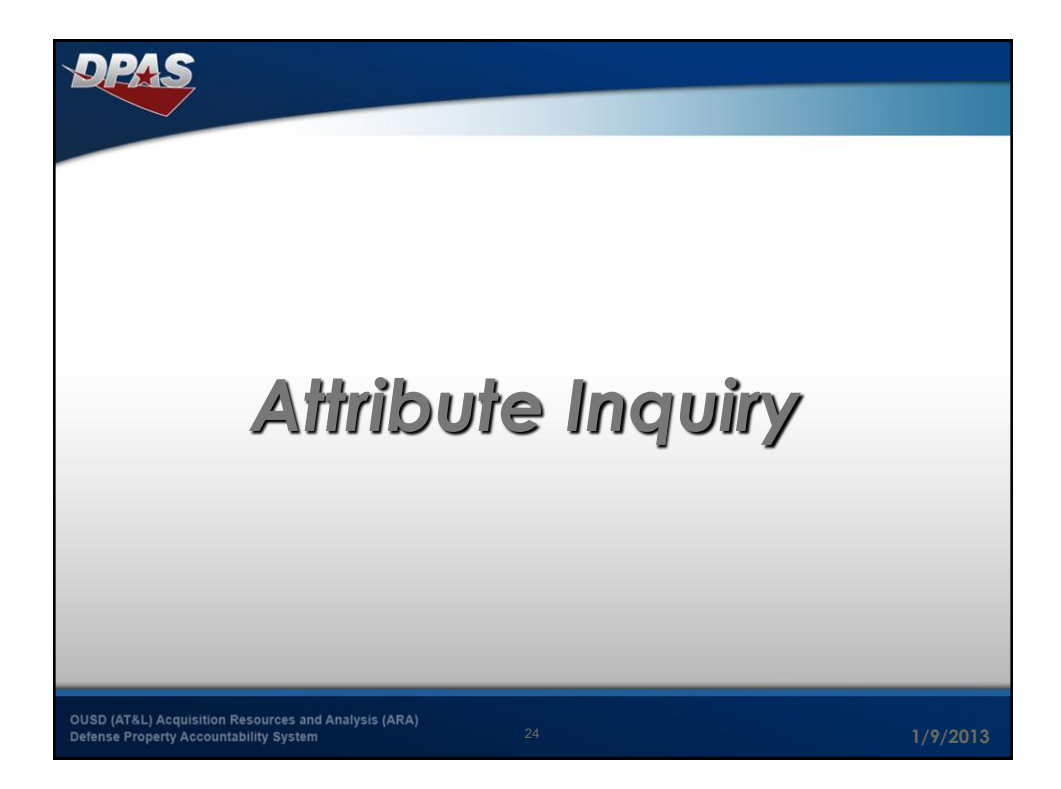

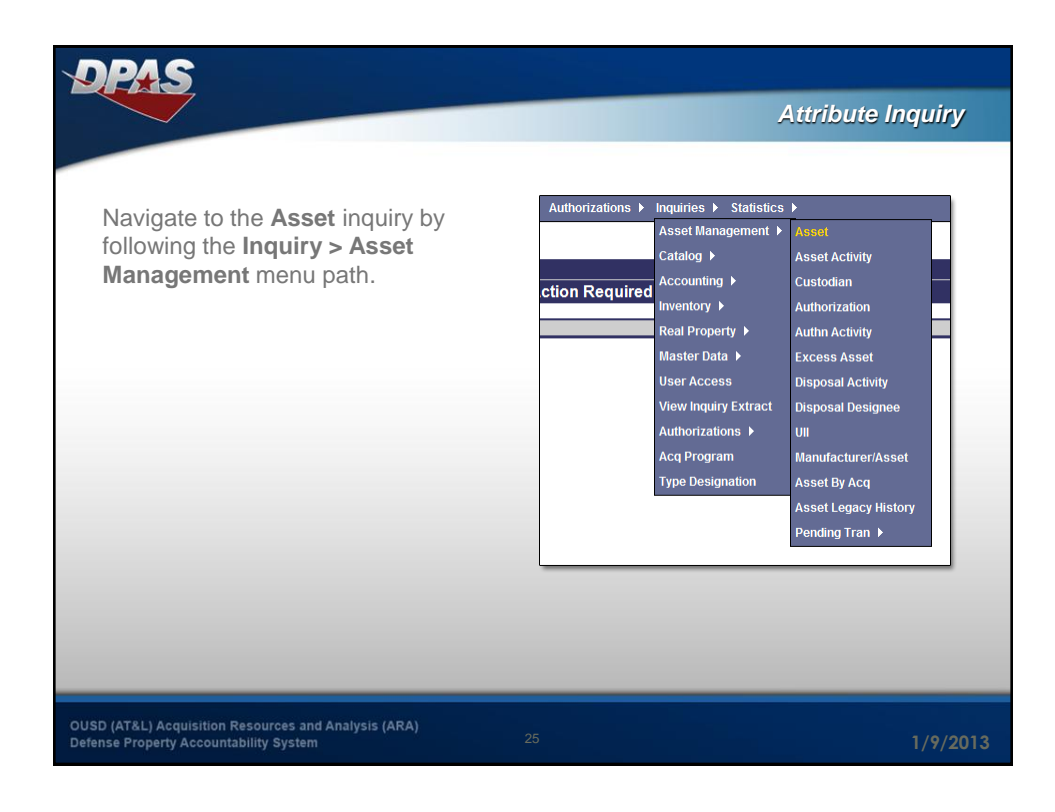

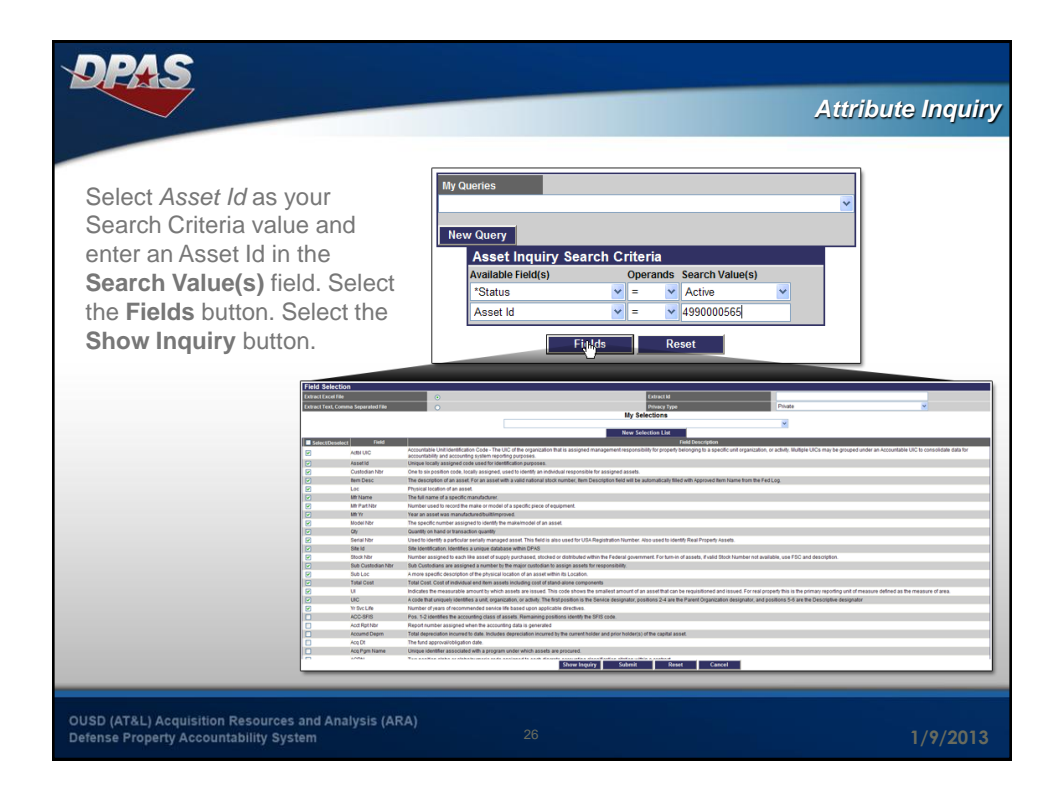

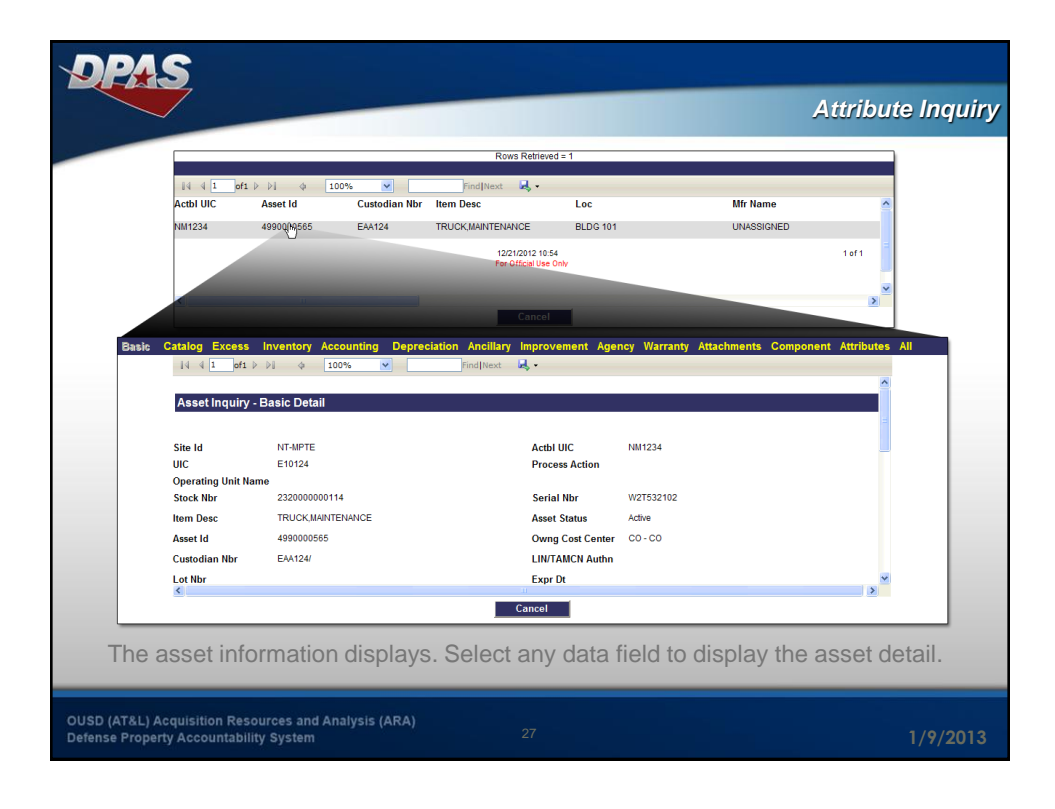

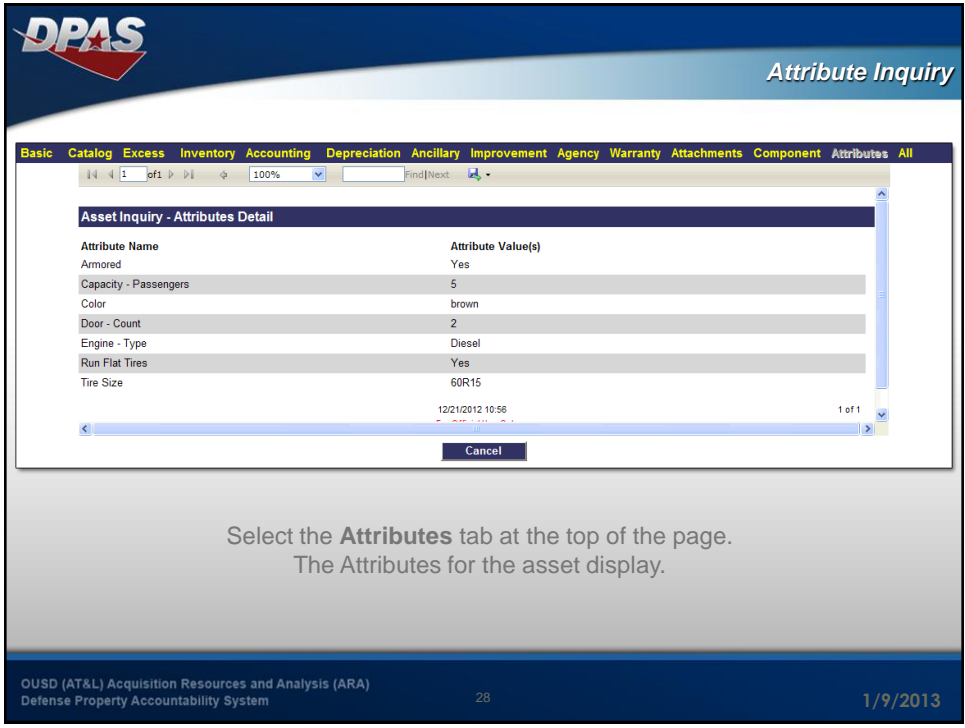

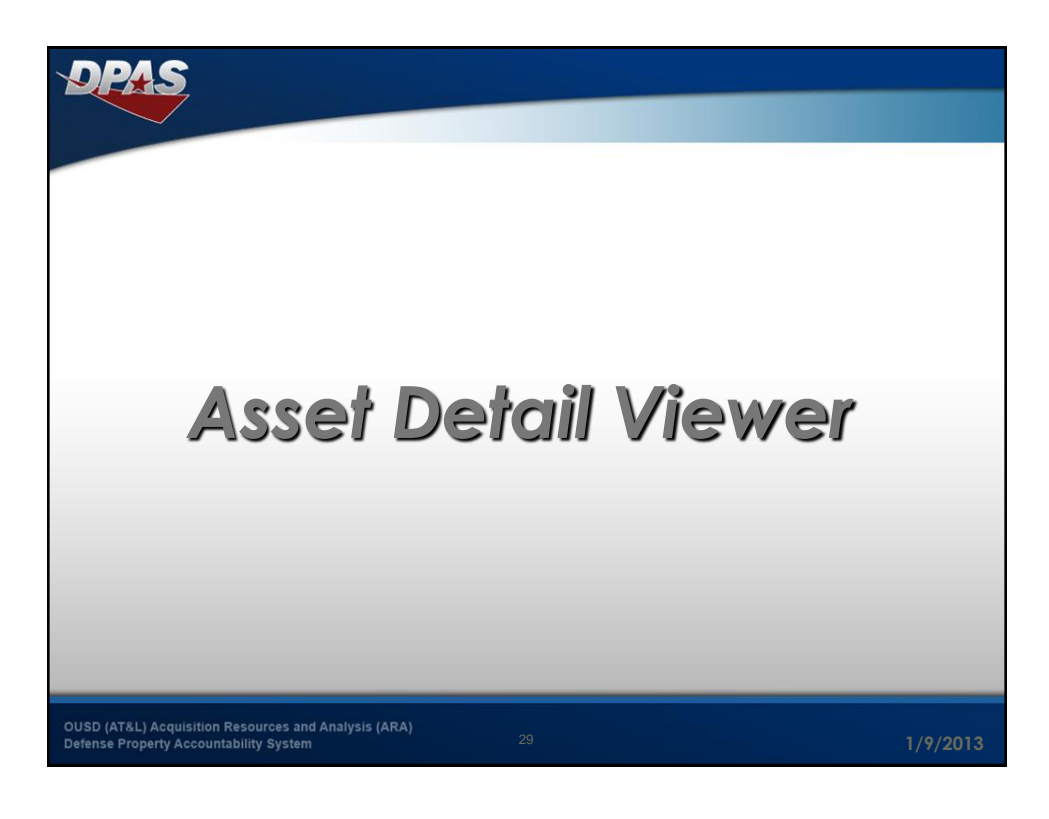

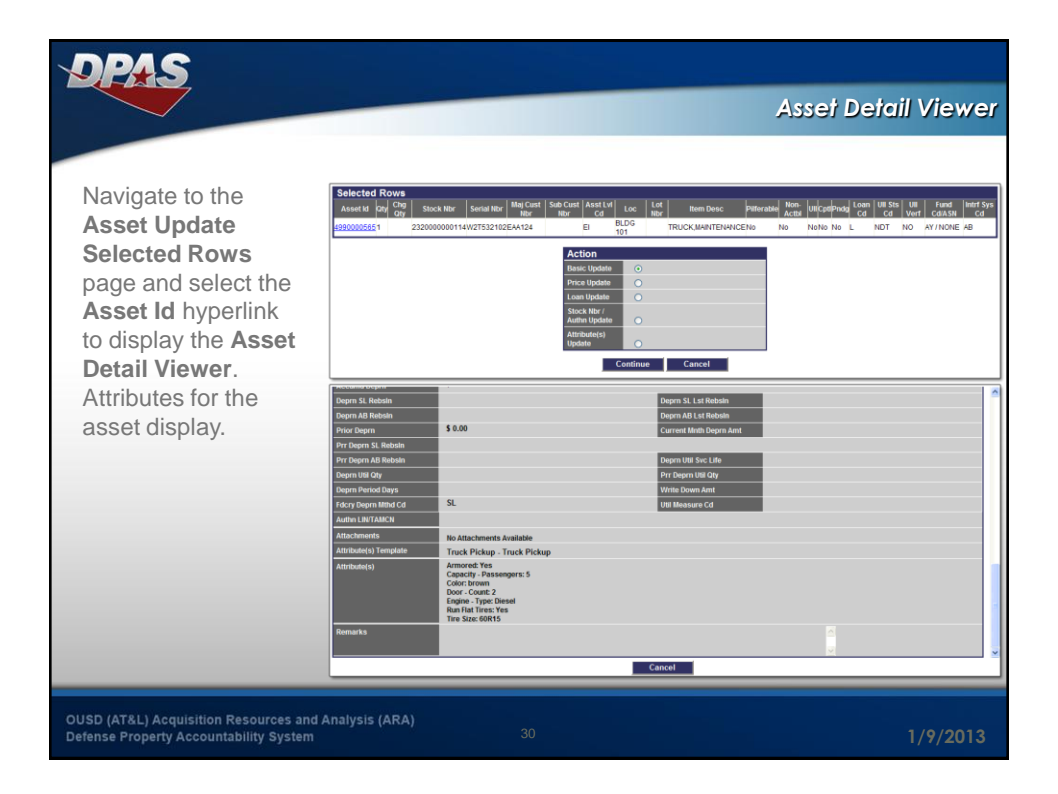

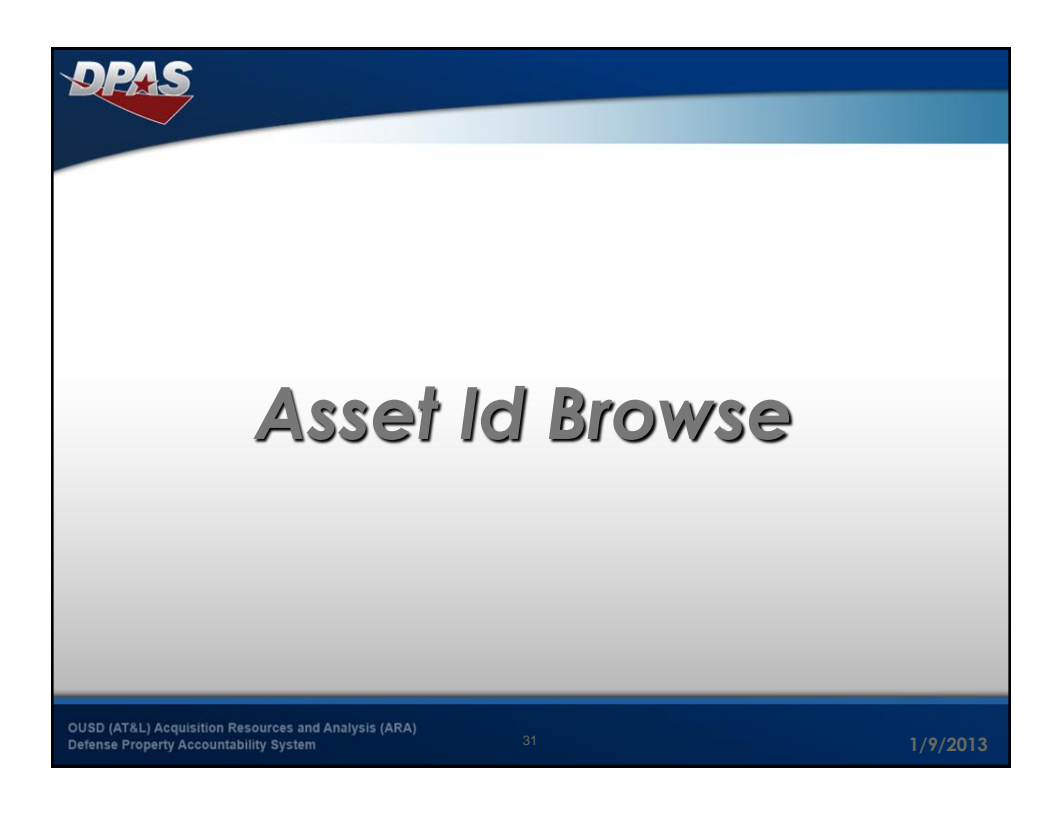

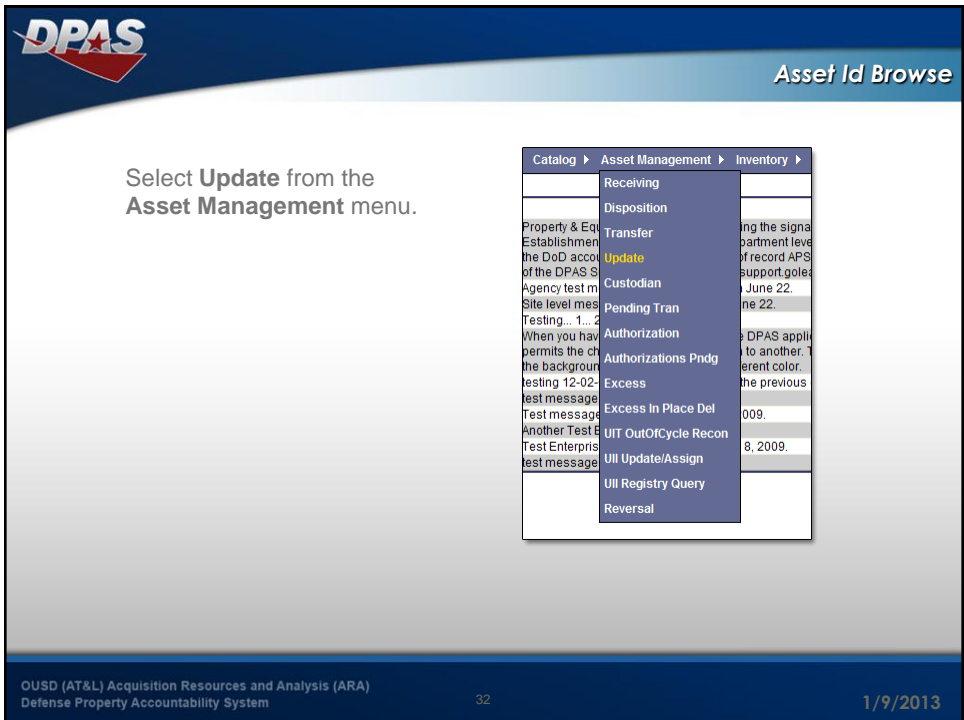

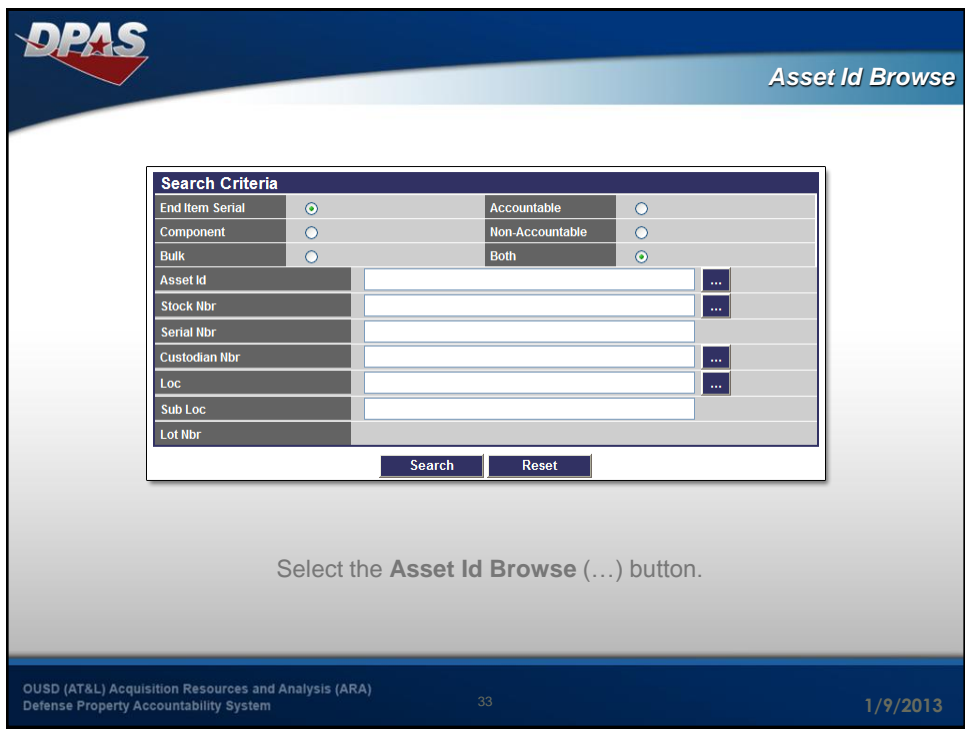

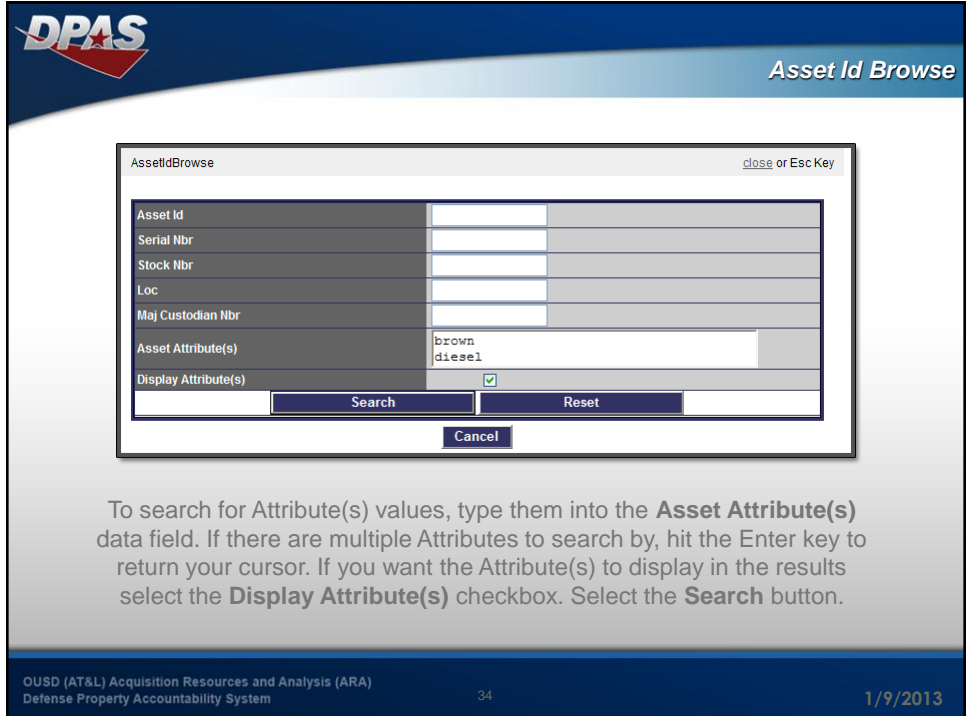

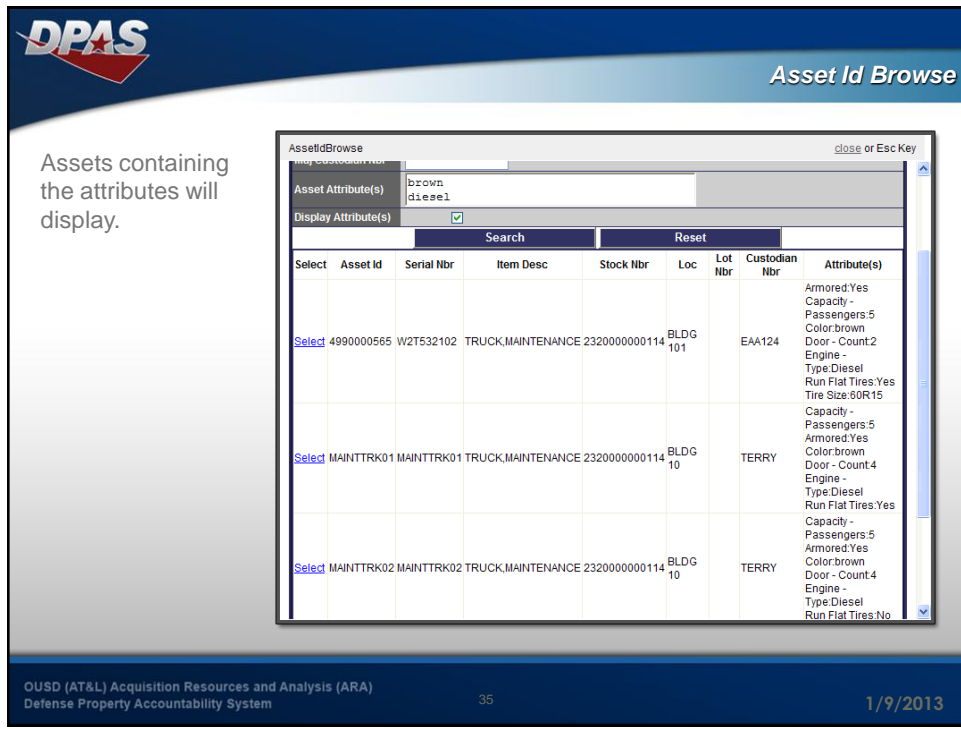

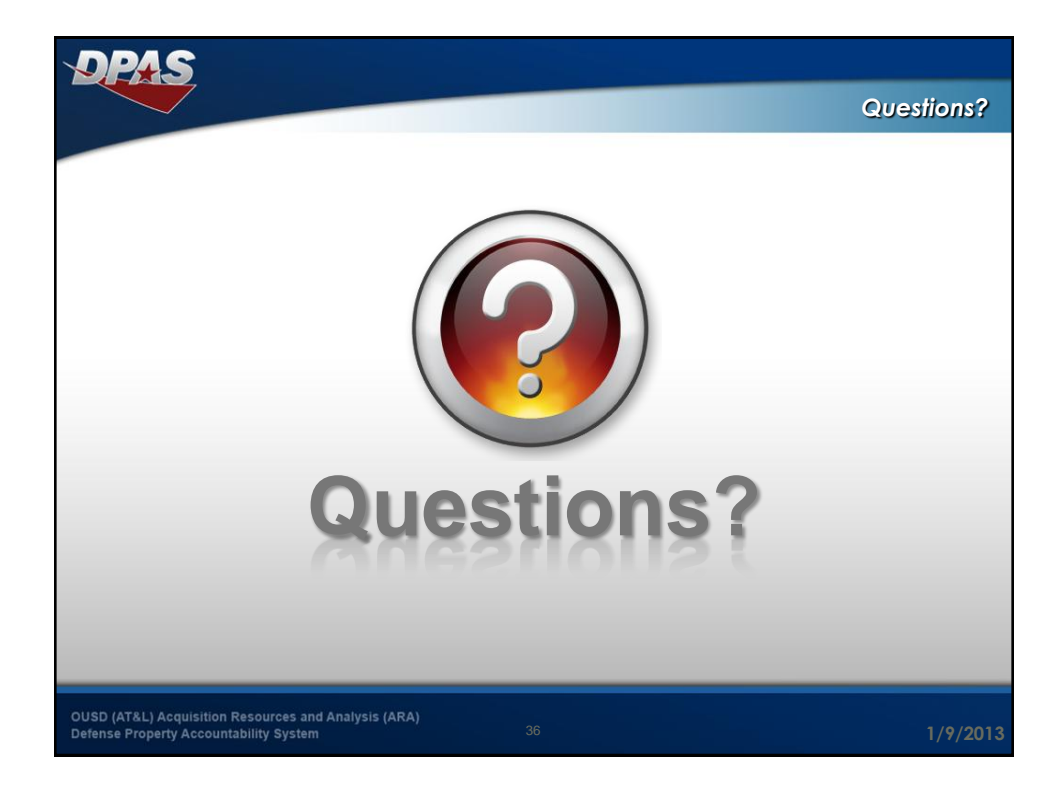

## *For More Information* **Columbus Call Center** [cco-ccc@dfas.mil](mailto:cco-ccc@dfas.mil) 580-6975 **DSN** 216-522-6975 **Comm** 866-498-8687 **Toll Free Training (Online, Instructor led, Webinar)** [cco-dpastrng@dfas.mil](mailto:cco-dpastrng@dfas.mil) **DPAS eLearning** [http://dpaselearning.golearnportal.org](http://dpaselearning.golearnportal.org/) **DPAS Support Site** OUSD (AT&L) Acquisition Resources and Analysis (ARA)<br>Property and Equipment Policy [http://dpassupport.golearnportal.org](http://dpassupport.golearnportal.org/)KNOWLEDGE. CONFIDENCE. TRUST. **1/9/2013**